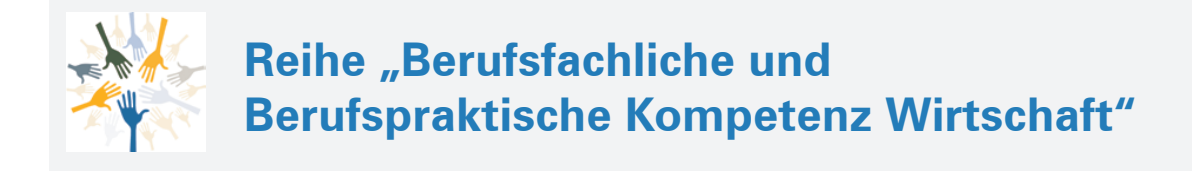

Verfasserinnen: **Annelie Bahr,** Sigmaringen **Andrea Liebermann,** Sigmaringen

unter Berücksichtigung von Texten von Dr. Dieter Benen, Vanessa Horenkamp, Sabine Knauer, Annette Ruwe und Ralf Salih

Fast alle in diesem Buch erwähnten Hard- und Softwarebezeichnungen sind eingetragene Warenzeichen.

Das Werk und seine Teile sind urheberrechtlich geschützt. Jede Nutzung in anderen als den gesetzlich zugelassenen Fällen bedarf der vorherigen schriftlichen Einwilligung des Verlages. Hinweis zu § 60 a UrhG: Weder das Werk noch seine Teile dürfen ohne eine solche Einwilligung eingescannt und in ein Netzwerk eingestellt werden. Dies gilt auch für Intranets von Schulen und sonstigen Bildungseinrichtungen.

Die Merkur Verlag Rinteln Hutkap GmbH & Co. KG behält sich eine Nutzung ihrer Inhalte für kommerzielles Text- und Data Mining (TDM) im Sinne von § 44 b UrhG ausdrücklich vor. Für den Erwerb einer entsprechenden Nutzungserlaubnis wenden Sie sich bitte an copyright@merkur-verlag.de.

Coverbild: alexdndz – stock.adobe.com

- S. 2: #85 www.colourbox.de
- S. 20: vikpit74 Fotolia.com

\* \* \* \* \*

1. Auflage 2023 © 2023 by Merkur Verlag Rinteln

Gesamtherstellung: Merkur Verlag Rinteln Hutkap GmbH & Co. KG, 31735 Rinteln

E-Mail: info@merkur-verlag.de lehrer-service@merkur-verlag.de Internet: www.merkur-verlag.de

Merkur Nr. 1828-01 ISBN 978-3-8120-1828-9

#### **Vorwort**

Die Reihe **Berufsfachliche und Berufspraktische Kompetenz Wirtschaft** richtet sich konsequent an den didaktischen und inhaltlichen Vorgaben des **neuen Bildungsplans** für die berufsbezogenen Fächer (kaufmännischer Bereich) an der zweijährigen Berufsfachschule in Baden-Württemberg aus.

Die Lernfelder der zwei Schuljahre werden jeweils in einem Schulbuch und Arbeitsheft behandelt. Es werden neben den **Berufsfachlichen Kompetenzen** auch die **Berufspraktischen Kompetenzen** vermittelt.

Sowohl in den Schulbüchern als auch in den Arbeitsheften wird darauf geachtet, dass die Inhalte dem Niveau der Zielgruppe **angemessen und sprachsensibel** gestaltet sind.

Im vorliegenden **Arbeitsheft für das 1. Schuljahr** werden die folgenden Inhalte des Bildungsplans behandelt:

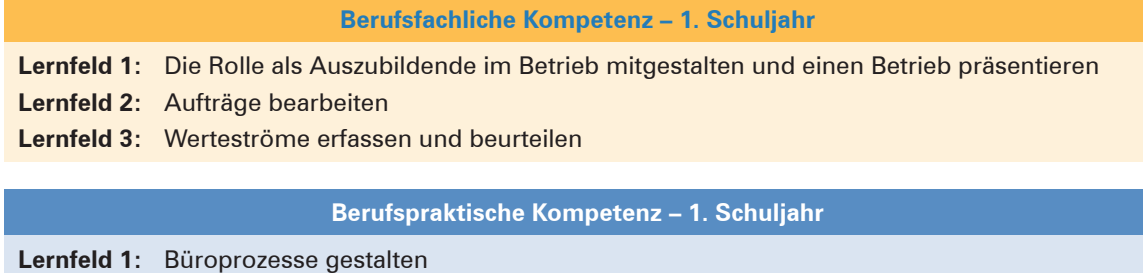

**Lernfeld 2:** Aufträge bearbeiten

Das Arbeitsheft konkretisiert die Lernfelder des Bildungsplans in Form von **Lernsituationen.**  Damit die Schülerinnen und Schüler einen **breit gefächerten** Einblick in die betriebliche Wirklichkeit bekommen, wird das berufliche Handlungsfeld mithilfe von **zwei Modellunternehmen** erschlossen. Auf diese Weise gewinnen die Schülerinnen und Schüler Einblicke in die Erfahrungswelt von Industrie- **und** Handelsunternehmen.

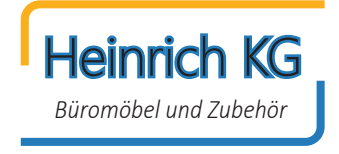

Die **Heinrich KG** hat sich auf die Herstellung von Büromöbeln spezialisiert. Sie produziert u.a. Schreibtische, Rollcontainer und Bürostühle. Um ihr Produktionsprogramm sinnvoll zu ergänzen, vertreibt sie darüber hinaus Handelswaren wie z.B. Aktenvernichter, Schreibtischlampen und Flipcharts.

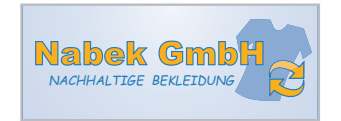

**Nabek GmbH** Die Nabek GmbH ist ein Handelsunternehmen, das sich auf nachhaltige<br>Kleidung spezialisiert hat. In der Nabek GmbH machen u.a. Lisa und Elias eine Ausbildung. Die beiden werden die Schülerinnen und Schüler in vielen Abschnitten – insbesondere in der Abteilung Buchhaltung – begleiten.

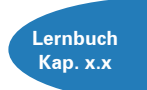

Das **Arbeitsheft** ist auf das **Schulbuch für das 1. Schuljahr** (Merkur-Nr. 0828) **abgestimmt.** Im Arbeitsheft wird zu Beginn eines jeden neuen Abschnitts gekennzeichnet, wo man im Schulbuch die passenden Informationen findet, um die Arbeitsaufträge zu lösen. Umgekehrt wird im Schulbuch im Inhaltsverzeichnis und am Seitenrand durch ein Symbol gekennzeichnet, bei welchen Unterrichtsthemen auf geeignete Lernsituationen aus dem Arbeitsheft zurückgegriffen werden kann. Es ist daher ideal, wenn Schulbuch und Arbeitsheft **gemeinsam im Unterricht** eingesetzt werden.

Sigmaringen, Sommer 2023

### **Inhaltsverzeichnis**

# **BerufsFACHLICHE Kompetenz**

#### **Lernfeld 1: ernfeld Die Rolle als Auszubildende im Betrieb mitgestalten und einen Betrieb präsentieren**

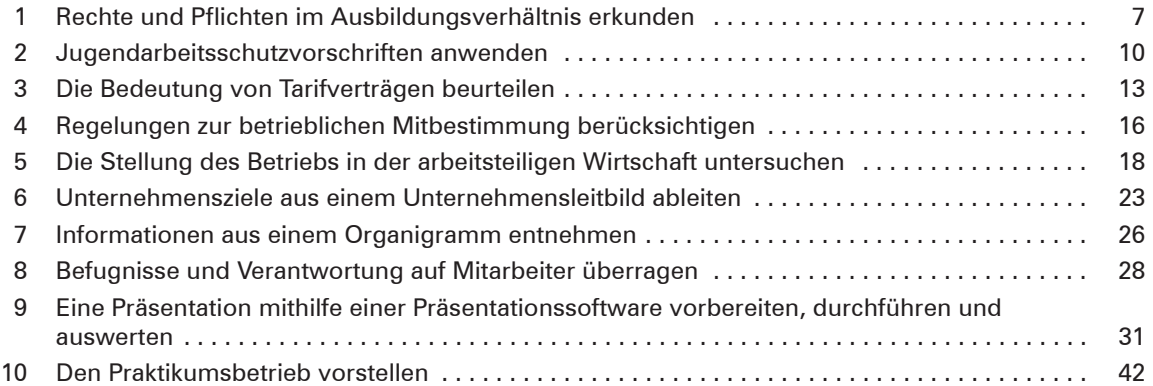

### Lernfeld 2: Aufträge bearbeiten

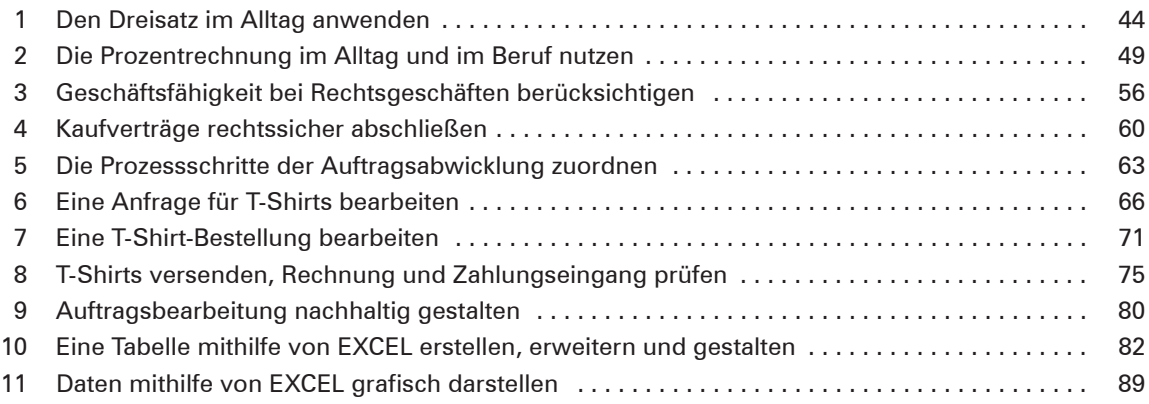

#### **Lernfeld 3: ernfeld 3: Werteströme erfassen und beurteilen**

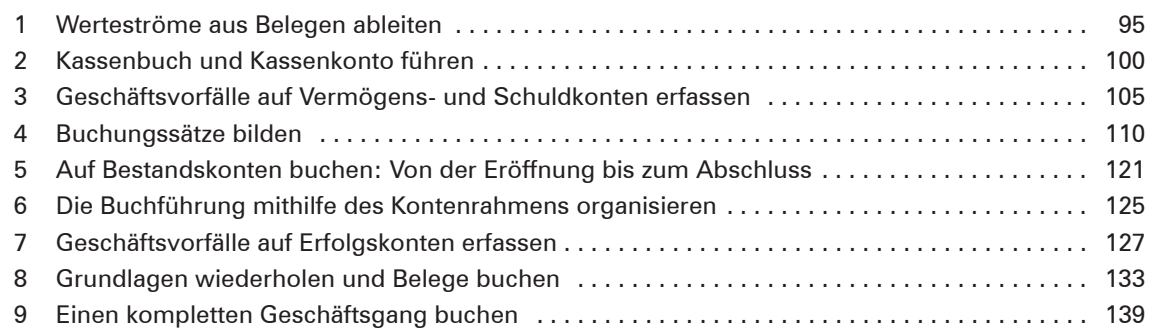

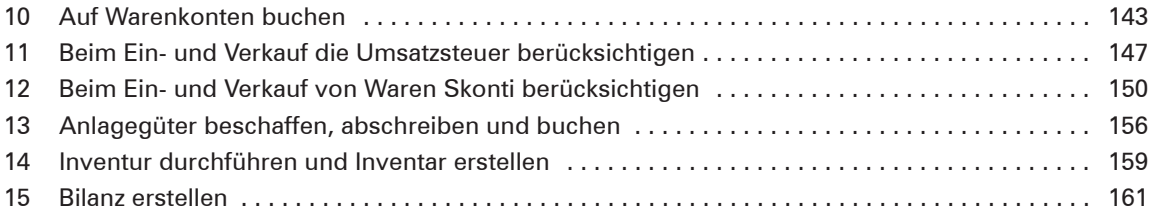

# **BerufsPRAKTISCHE Kompetenz**

## **Lernfeld 1: ernfeld 1: Büroprozesse gestalten**

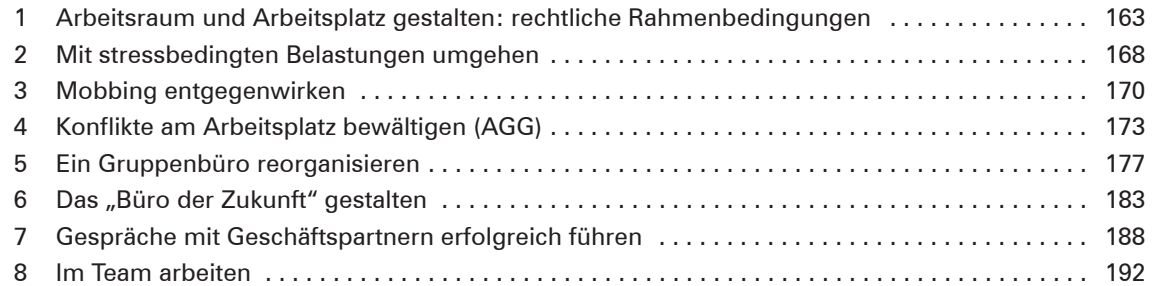

## **Lernfeld 2: ernfeld 2: Aufträge bearbeiten**

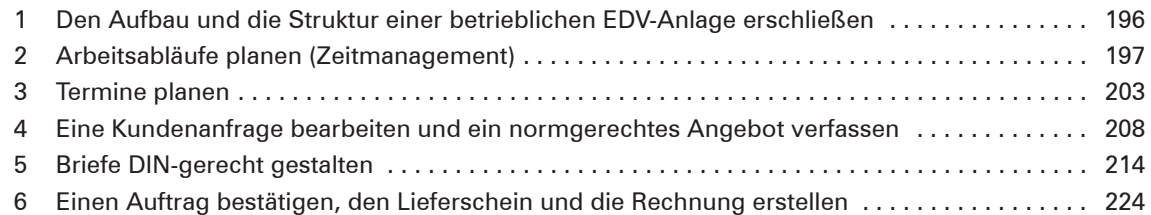